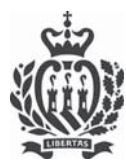

#### Prot. n. 71762/2023

#### Autorizzazione n. 60

#### 21 luglio 2023/1722 d.F.R.

Oggetto: Autorizzazione GESTIONE RIFIUTI - RACCOLTA E TRASPORTO OPEC RSM nel territorio della Repubblica di San Marino

Ditta: A.A.S.L.P. - Azienda Autonoma di Stato Lavori Pubblici C.O.E. SM02461

Rappresentante giuridico della ditta, sig./ra Fabio Rossi

Sede legale della Ditta via XXVIII Luglio, 50

Località Borgo Maggiore C.A.P. 47893

Tel. 0549-999552

E-mail segreteria@aasp.sm - info@aaslp.sm

Sede operativa della Ditta via XXVIII Luglio, 50 - Borgo Maggiore - 47893

Vista la richiesta presentata dalla ditta A.A.S.L.P. - Azienda Autonoma di Stato Lavori Pubblici, prot. 00064487, del 30/06/2023, relativa a:

A) GESTIONE RIFIUTI - RACCOLTA E TRASPORTO OPEC RSM, come da Art. 29, D.D. 44/2012 e.s.m.i.

# MODULO A02 - RACCOLTA E TRASPORTO RIFIUTI OPEC RSM

# L'Ufficio Prevenzione Ambiente e Vigilanza del Territorio AUTORIZZA,

ai sensi dell'Art. 29, comma 1, del D.D. 44/2012 e S.M.I., l'attività di "gestione di rifiuti", all'interno del territorio della Repubblica di San Marino, come di seguito precisato:

Categoria:

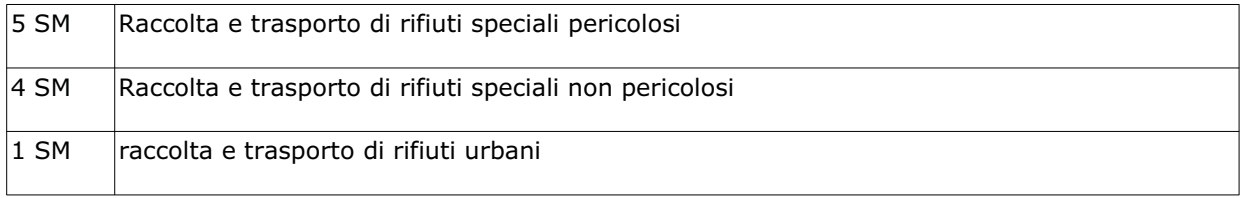

Inizio validità dell'autorizzazione: 21/07/2023

Termine validità autorizzazione: 21/07/2028

#### REPUBBLICA DI SAN MARINO

Via Tre Settembre, 99 - 47891 Dogana T 0549 887067 - F 0549 887068 T 0549 885138 - F 0549 885139

Email: Info.upav@pa.sm

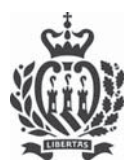

## - Elenco veicoli utilizzati per Categoria 5 SM:

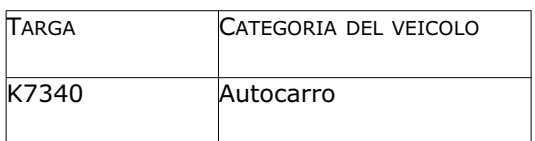

# - Elenco EER pericolosi per i veicoli sopraindicati:

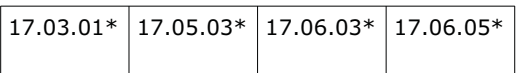

## - Elenco veicoli utilizzati per Categoria 4 SM :

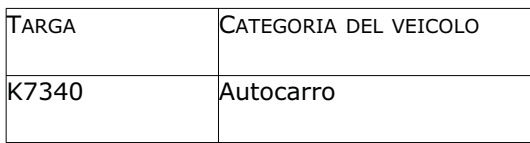

# - Elenco EER NON pericolosi per i veicoli sopraindicati:

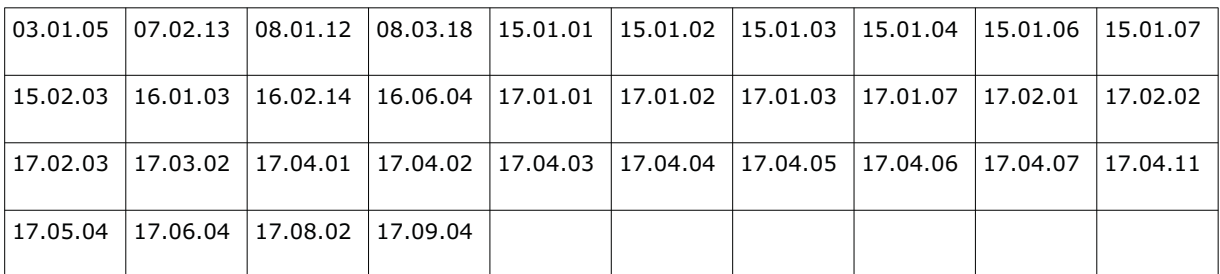

- Elenco veicoli utilizzati per Categoria 1 SM :

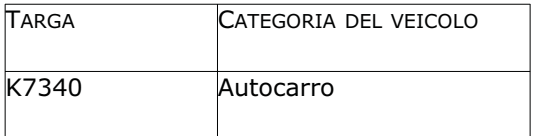

## REPUBBLICA DI SAN MARINO

Via Tre Settembre, 99 - 47891 Dogana T 0549 887067 - F 0549 887068 T 0549 885138 - F 0549 885139

Email: Info.upav@pa.sm

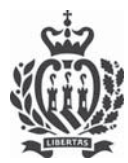

## - Elenco EER rifiuti urbani per i veicoli sopraindicati:

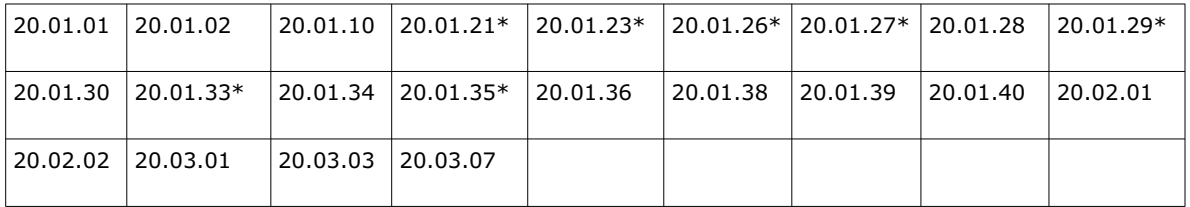

Si prescrive l'obbligo di presentare annualmente (entro il 30 aprile) all'UPAV, tramite i Servizi web-UPAV (https://gov.sm/pub1/GovSM/Servizi-online-Pubblica-Amministrazione/Area-Attivita-Economiche/Gestione-Ambientale-UOGA.html) la comunicazione di cui all'Art. 27 del Decreto Delegato n. 44 del 27/4/2012 e ss.mm.ii.

Restano fermi i vincoli previsti dagli Accordi bilaterali sottoscritti dalla Repubblica Italiana e dalla Repubblica di San Marino in materia di trasporto transfrontaliero di rifiuti, nonché quelli derivanti da normative europee ed italiane.

Si precisa che il trasporto dei rifiuti appartenenti alla Categoria EER 20 (Rifiuti Urbani) potrà essere effettuato esclusivamente a seguito di stipula di apposita convenzione con AASS - Servizio Igiene Urbana. Tale convenzione dovrà essere inviata all'UPAV per dovuta conoscenza e, allegata a copia della presente autorizzazione, dovrà essere conservata sui mezzi durante il trasporto di rifiuti e messa a disposizione degli enti di vigilanza.

San Marino, 21/07/2023

Il Dirigente

Dott. Omar Raimondi

Firmato digitalmente da: Omar Raimondi Organizzazione: PARSM/01 Data: 21/07/2023 09:50:55

REPUBBLICA DI SAN MARINO

Via Tre Settembre, 99 - 47891 Dogana T 0549 887067 - F 0549 887068 T 0549 885138 - F 0549 885139

Email: Info.upav@pa.sm